# Tor: It can do many things

### lain R. Learmonth

iain@erg.abdn.ac.uk Electronics Research Group University of Aberdeen irl@torproject.org Tor Project

TechMeetup Aberdeen June 21, 2017

## What is Tor?

- Tor is free software and an open network that helps you defend against traffic analysis, a form of network surveillance that threatens personal freedom and privacy, confidential business activities and relationships, and state security.
- Groups such as Indymedia recommend Tor for safeguarding their members' online privacy and security.
- Activist groups like the Electronic Frontier Foundation (EFF)
   recommend Tor as a mechanism for maintaining civil liberties online.
- Corporations use Tor as a safe way to conduct competitive analysis, and to protect sensitive procurement patterns from eavesdroppers.

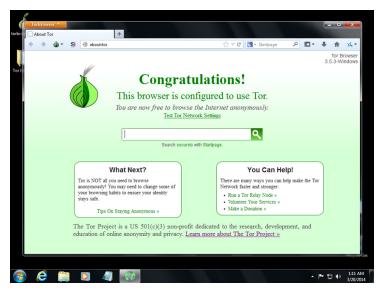

Image credit: torproject.org

3 / 27

# What is Tor, really?

- An Encrypted Low-Latency Anonymising TCP Overlay Network
  - The Tor Protocol Specification<sup>1</sup>
  - The tor client software<sup>2</sup>
  - A network of servers: "relays" and "bridges"<sup>3</sup>

https://gitweb.torproject.org/torspec.git/tree/tor-spec.txt

<sup>&</sup>lt;sup>2</sup>https://gitweb.torproject.org/tor.git

<sup>3</sup>https://metrics.torproject.org/networksize.html

# A Typical Tor Connection Path

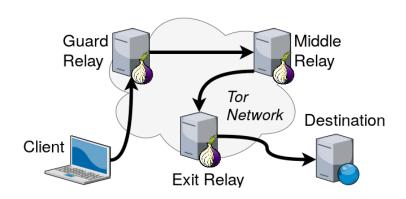

# Encryption

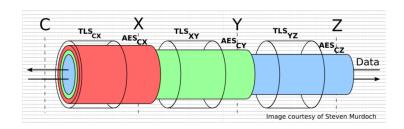

- There are a few layers of encryption
- TLS between hosts, for a single hop
- Layered encryption between the client and the {guard, middle, exit} relays
- The traffic itself may (hopefully) be using encryption also (to avoid exit relay sniffing attacks)

# Bridges and Pluggable Transports

Pluggable Transport Specification<sup>4</sup>

"a generic mechanism for the rapid development and deployment of censorship circumvention, based around the idea of modular sub-processes that transform traffic to defeat censors"

<sup>4</sup>https://gitweb.torproject.org/torspec.git/tree/pt spec txt → → ✓ ००

### Resilience

 As long as at least one Tor relay or bridge can be reached, the Internet is accessible unfiltered, uncensored and anonymously

8 / 27

# Programmable

- Tor puts the clients in control
- Libraries exist for working with Tor
- Stem is a Python controller library for Tor<sup>5</sup>
- txtorcon is a Twisted-based asynchronous implementation for the Tor control protocol<sup>6</sup>

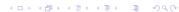

<sup>5</sup>https://stem.torproject.org/

<sup>6</sup>https://github.com/meejah/txtorcon

### Exit Selection

- It is possible to define characteristics for your circuits
- This could include only using exit relays in certain countries

Listing 1: Set additional torrc options

### **Onion Services**

- Onion services use .onion special-use domain name (RFC7686)
- They use a variety of path configurations (between 3 and 6 relays)
- As long as you can connect to Tor, you can host an Onion service
- NAT and firewalls have no relevance here

# **Ephemeral Onion Services**

- To create a hidden service required running with the same user as the Tor daemon
- Ephemeral Onion Services can be created by using Tor's control port, removing this limitation

```
1 from stem. control import Controller
2 from flask import Flask
  app = Flask(__name__)
4
  @app.route('/')
6
  def index():
    return "<h1>Hi TechMeetup!</h1>"
9
  print(' * Connecting to tor')
11
  with Controller.from_port() as controller:
    controller.authenticate()
    # Create a hidden service where visitors of port 80 get redirected to local
14
    # port 5000 (this is where Flask runs by default).
15
    response = controller.create_ephemeral_hidden_service({80: 5000}, await_publication =
       True)
16
    print(" * Our service is available at %s.onion, press ctrl+c to quit" % response.
        service_id)
17
18
    try:
19
      app.run()
     finally:
      print(" * Shutting down our hidden service")
```

Listing 2: Ephemeral Onion Services Example

## OnionShare

- OnionShare is an open source tool that lets you securely and anonymously share a file of any size
- It makes use of ephemeral onion services in order to allow for an end-to-end connection between the users

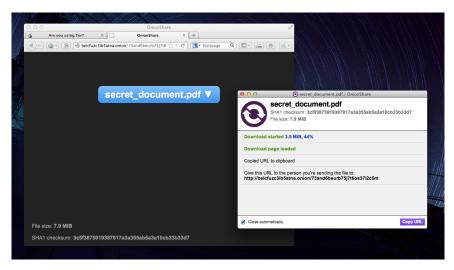

Image credit: Micah Lee

### Stealth Hidden Services

- HiddenServiceAuthorizeClient
- If configured, the hidden service is accessible for authorized clients only
- "Basic mode": many keys for the same onion address are published
- "Stealth mode": the server publish differents onion addresses with each different key

### Stealth Hidden Services

- SSH Servers
- Family Calendar
- POP and IMAP Servers
- Weechat Relay
- Internet of ThingsOnions

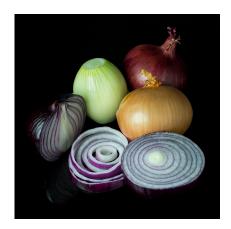

Image credit: User:Colin / Wikimedia Commons

### Internet of Onions

- Home Assistant<sup>7</sup> is an open-source home automation platform to monitor, automate, and control various devices without the Cloud
- The backend is developed in Python and is communicating over Websocket with the frontend which is built on Polymer
- In June 2017, over 700 implementations are available including MQTT, MySensors, ZigBee, and Z-Wave
- Use of Home Assistant over Tor has been documented<sup>8</sup>

<sup>&</sup>lt;sup>7</sup>https://home-assistant.io/

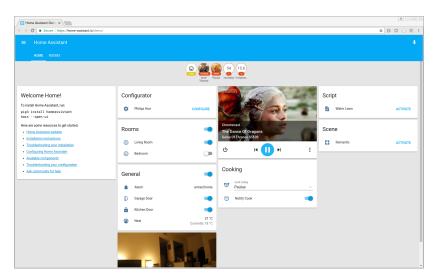

Image credit: User:Fabian.a / Wikimedia Commons

# Mobile Apps

- Orbot<sup>9</sup> is a Tor client for Android
- Orfox<sup>10</sup> is a Tor Browser for Android

<sup>9</sup>https://guardianproject.info/apps/orbot/

<sup>10</sup>https://guardianproject.info/apps/orfox/

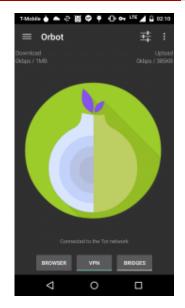

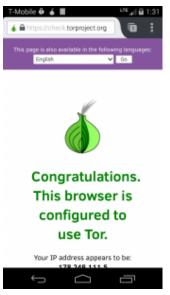

Image credit: guardianproject.info

# Integrate Tor into Your App

- NetCipher<sup>11</sup> is a library for Android that provides multiple means to improve network security in mobile applications
- It provides best practices TLS settings using the standard Android HTTP methods, HttpURLConnection and Apache HTTP Client
- It provides simple Tor integration, makes it easy to configure proxies for HTTP connections and 'WebView' instances

<sup>11</sup>https://guardianproject.info/code/netcipher/

# Facebook Tor Integration

- Facebook provides an Onion service at facebookcorewwwi.onion
- In April 2016 it had been used by over 1 million people monthly, up from 525,000 in 2015<sup>12</sup>
- Facebook added support for Orbot integration to their Android app

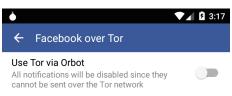

Image credit: Facebook

14672-facebook-s-dark-web-onion-site-reaches-1-million-monthly-tor-users

<sup>12</sup>https://www.inverse.com/article/

# DuckDuckGo Tor Integration

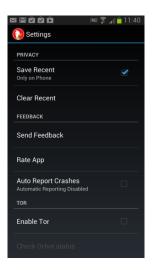

Image credit: ghacks.net

### There's even more...

- Globaleaks https://www.globaleaks.org/
- Magic Wormhole https://github.com/warner/magic-wormhole
- Open Observatory of Network Interference https://ooni.torproject.org/
- The Amnesic Incognito Live System https://tails.boum.org/
- Whonix https://www.whonix.org/

# Thank you

GPG: A8F7 BA50 41E1 3333 9CBA 1696 **76D5 8093 F540 ABCD**Slides available at:

https://people.torproject.org/~irl/2017-06-techmeetup.pdf